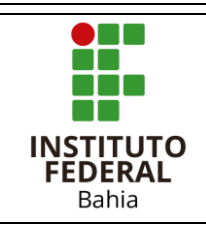

## **TÉCNICO INTEGRADO DE NÍVEL MÉDIO EM INFORMÁTICA**

Disciplina Linguagem de Programação I Campus Euclides da Cunha<br>Professor José Couto Júnior Unidade 1 Professor José Couto Júnior (1986) Unidade 1

### **Lista de Exercícios 1**

#### Sabendo-se que a classe Scanner é utilizada para leitura de fluxo de dados advindos do teclado e seguindo as orientações do Devmidia

[\(https://www.devmedia.com.br/entrada-de-dados-classe-scanner/21366\)](https://www.devmedia.com.br/entrada-de-dados-classe-scanner/21366), responda as questões abaixo:

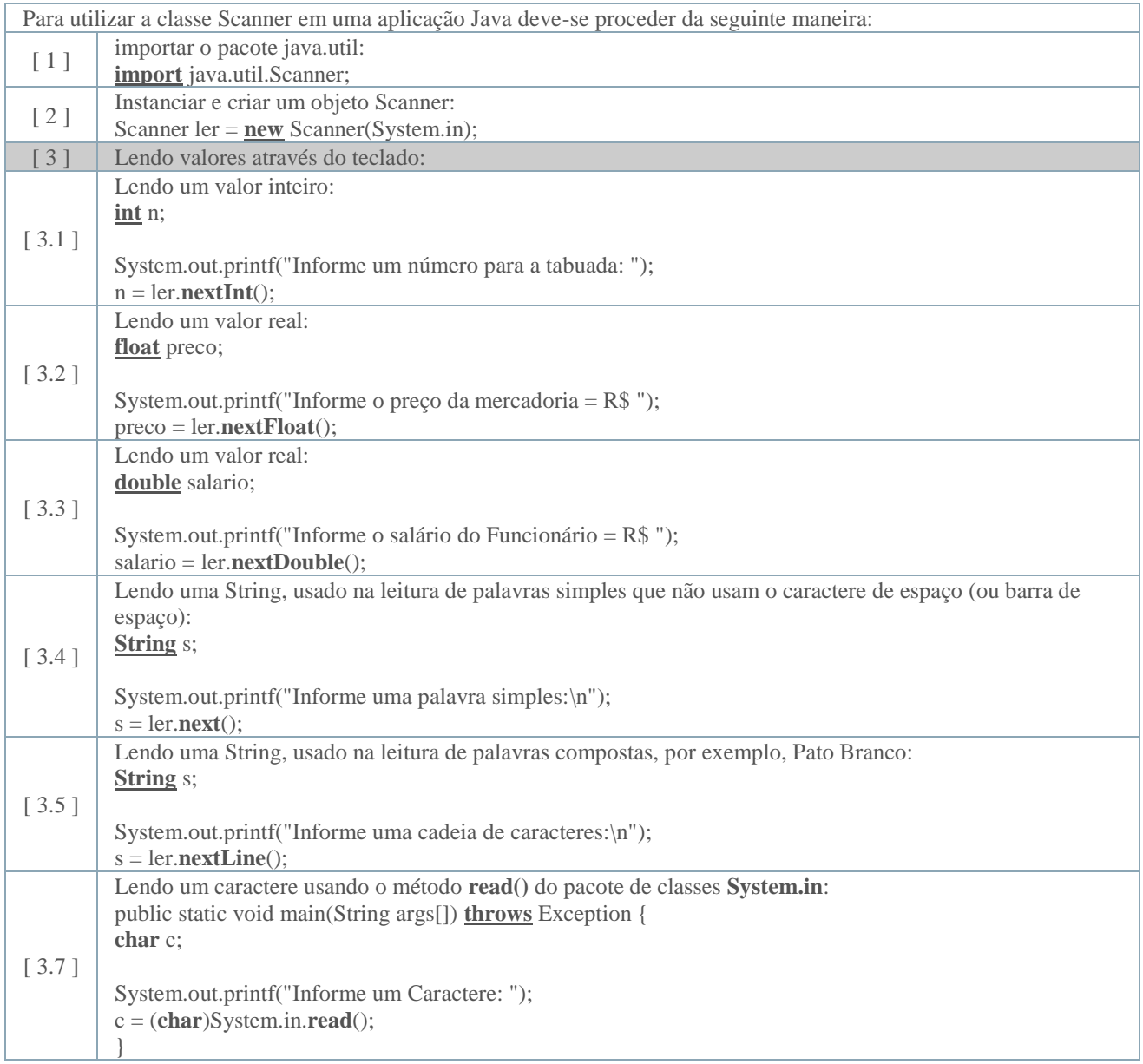

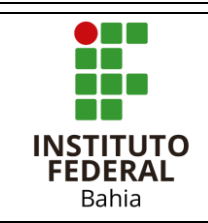

**Lista de Exercícios 1**

Disciplina | Linguagem de Programação I | Campus | Euclides da Cunha

1. Faça um algoritmo que leia a idade de uma pessoa expressa em anos, meses e dias e mostre-a expressa em dias. Leve em consideração o ano com 365 dias e o mês com 30. (Ex: 3 anos, 2 meses e 15 dias = 1170 dias.)

Professor | José Couto Júnior | Unidade | 1

- 2. Fazer um programa que imprima a média aritmética dos números 8,9 e 7. A média dos números 4, 5 e 6. A soma das duas médias. A média das médias.
- 3. Escreva um algoritmo que leia um número e informe se ele é divisível por 10, por 5 ou por 2 ou se não é divisível por nenhum deles.
- 4. Construa um algoritmo para determinar se o indivíduo está com um peso favorável. Essa situação é determinada através do IMC (Índice de Massa Corpórea), que é definida como sendo a relação entre o peso (PESO) e o quadrado da Altura (ALTURA) do indivíduo. Ou seja,

$$
IMC = \frac{PESO}{ALTURA^2}
$$

e, a situação do peso é determinada pela tabela abaixo:

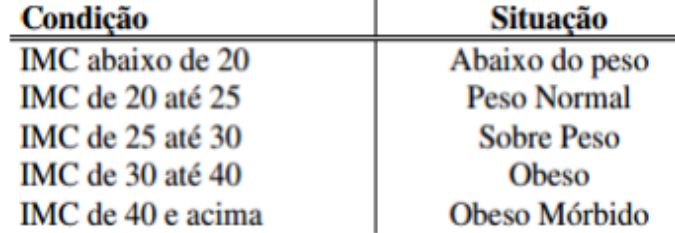

- 5. Informar um saldo e imprimir o saldo com reajuste de 1%.
- 6. Desenvolva um algoritmo em Java que leia um número inteiro e imprima o seu antecessor e seu sucessor.
- 7. Criar um algoritmo que leia o um número inteiro entre 1 e 7 e escreva o dia da semana correspondente. Caso o usuário digite um número fora desse intervalo, deverá aparecer uma mensagem informando que não existe dia da semana com esse número.
- 8. Escreva um algoritmo que exiba 20 vezes a mensagem "Eu amo estudar JAVA!".
- 9. Escreva um algoritmo que calcule a soma dos números de 1 a 15.

10. Leia a idade de 20 pessoas e exiba quantas pessoas são maiores de idade.

11. Leia a idade de 20 pessoas e exiba a soma das idades.

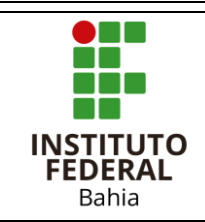

### **Lista de Exercícios 1**

12. Leia o nome e a idade de 10 pessoas e exiba o nome da pessoa mais nova.

Professor | José Couto Júnior | Unidade | 1

- 13. Crie um algoritmo leia um número do usuário e exiba a sua tabuada de multiplicação.
- 14. O custo ao consumidor de um carro novo é a soma do custo de fábrica com a percentagem do distribuidor e dos impostos (aplicados ao custo de fábrica). Supondo que a percentagem do distribuidor seja de 28% e os impostos de 45%, escreva um algoritmo que leia o custo de fábrica de um carro e escreva o custo ao consumidor.
- 15. Escrever um algoritmo que lê:
	- a porcentagem do IPI a ser acrescido no valor das peças
	- o código da peça 1, valor unitário da peça 1, quantidade de peças 1
	- o código da peça 2, valor unitário da peça 2, quantidade de peças 2

O algoritmo deve calcular o valor total a ser pago e apresentar o resultado.

#### **Fórmula : (valor1\*quant1 + valor2\*quant2)\*(IPI/100 + 1)**

- 16. Crie um algoritmo que leia o valor do salário mínimo e o valor do salário de um usuário, calcule a quantidade de salários mínimos esse usuário ganha e imprima o resultado. (1SM=R\$788,00)
- 17. Construa um algoritmo que determine (imprima) se um dado número N inteiro (recebido através do teclado) é PAR ou ÍMPAR.
- 18. Construa um algoritmo que seja capaz de calcular o fatorial de um número informado pelo usuário.
- 19. Em Java, um bloco de código é:
	- a. Tudo que está entre ( )
	- b. Tudo que está entre { }
	- c. Tudo que está entre [ ]
	- d. Tudo que está entre < >
	- e. Tudo que está no mesmo nível de indentação

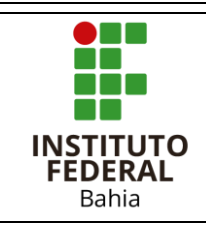

Disciplina | Linguagem de Programação I | Campus | Euclides da Cunha Professor | José Couto Júnior | Unidade | 1

# **Lista de Exercícios 1**

- 20. Em linguagem de programação, um identificador é o nome que utilizamos para representar variáveis, classes, objetos. etc. Em Java, qual dos itens abaixo não é um identificador válido?
	- a. falso
	- b. true
	- c. maior valor
	- d. Mp10
	- e. xBACON
- 21. Os tipos primitivos de dados do Java são:
	- a. boolean, char, byte, short, int, long, float, double.
	- b. boolean, string, int, float, double.
	- c. boolean, string, short, int, long, float, double.
	- d. boolean, char, int, long, float.
	- e. boolean, string, byte, int, long, float.
- 22. Em JAVA, os operadores lógicos 'E', 'OU' e 'NÃO' são representados respectivamente por:
	- a. and, or, not
	- b.  $*, +, \sim$
	- c. &&, ||, !
	- d. &, #, \$
	- e. and., .or., .not.